# **Bambu API Documentation**

*Release 2.0.1*

**Steadman**

**Sep 27, 2017**

### **Contents**

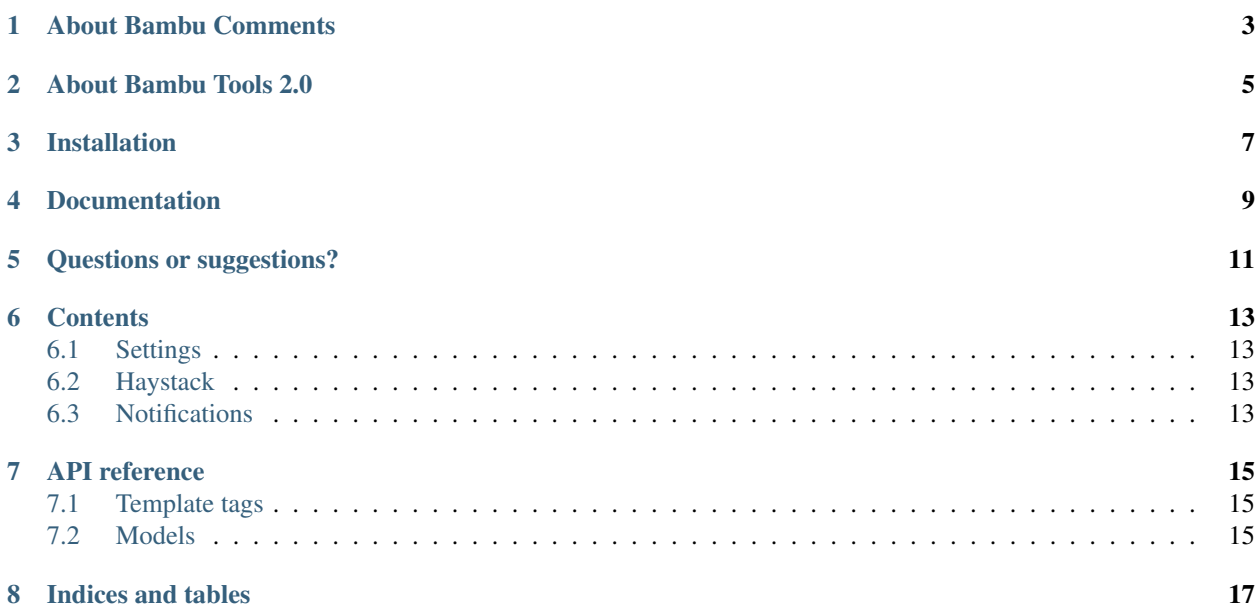

Generic model commenting

### About Bambu Comments

<span id="page-6-0"></span>This package provides a secure, spam-aware, approval-based commenting system for Django models. Used in conjunction with an Akismet API key, it will keep spam from hitting inboxes, and works with other tools in the Bambu toolset to provide notifications and perform other actions.

Comments are sanitised before being posted, so you don't need to run them through a bunch of filters.

### About Bambu Tools 2.0

<span id="page-8-0"></span>This is part of a toolset called Bambu Tools. It's being moved from a namespace of bambu to its own 'root-level' package, along with all the other tools in the set. If you're upgrading from a version prior to 2.0, please make sure to update your code to use bambu\_comments rather than bambu.comments.

### Installation

#### <span id="page-10-0"></span>Install the package via Pip:

pip install bambu-comments

Add it to your INSTALLED\_APPS list:

```
INSTALLED_APPS = (
    ...
    'bambu_comments'
)
```
Run manage.py syncdb or manage.py migrate to setup the database tables.

Documentation

<span id="page-12-0"></span>Full documentation can be found at [ReadTheDocs.](http://bambu-comments.readthedocs.org/)

Questions or suggestions?

<span id="page-14-0"></span>Find me on Twitter (@iamsteadman) or [visit my blog.](http://steadman.io/)

#### **Contents**

#### <span id="page-16-1"></span><span id="page-16-0"></span>**Settings**

**COMMENTS\_MARKDOWN** Filter comment text through Markdown when sanitising (default is True) **AKISMET\_KEY** The [Akismet API key](https://signup.wordpress.com/signup/) for this site

### <span id="page-16-2"></span>**Haystack**

If you use *Haystack <http://haystacksearch.org/>\_*, you'll find a search index already setup for comments, that includes only approved comments. The index contains the commenter's name and the body of the message.

### <span id="page-16-3"></span>**Notifications**

Notifications are provided via [Bambu Notifications.](https://github.com/iamsteadman/bambu-notifications)

**comment\_posted** This notification fires when a comment is posted on an object

API reference

### <span id="page-18-1"></span><span id="page-18-0"></span>**Template tags**

<span id="page-18-2"></span>**Models**

Indices and tables

- <span id="page-20-0"></span>• genindex
- modindex
- search